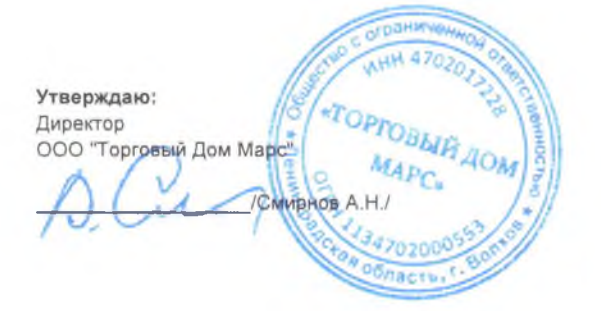

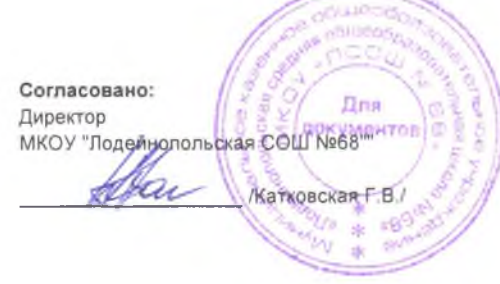

## МЕНЮ ПРИГОТОВЛЯЕМЫХ БЛЮД МКОУ "ЛОДЕЙНОПОЛЬСКАЯ СРЕДНЯЯ ОБЩЕОБРАЗОВАТЕЛЬНАЯ ШКОЛА №68" (СТОИМОСТЬ 137,00)

· Od. ceear 2024r.

День: четверг

Неделя: первая Категория: 12 лет и старше

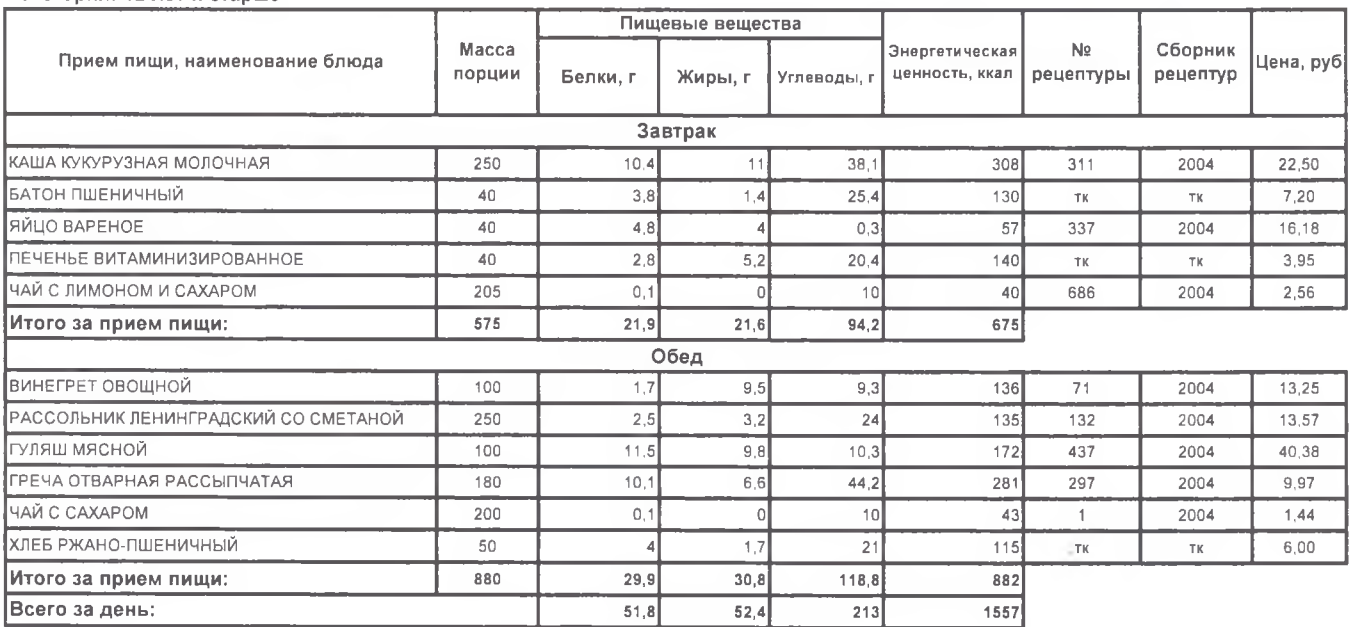

38B. Производством 5% / 19 голессии, ВА)

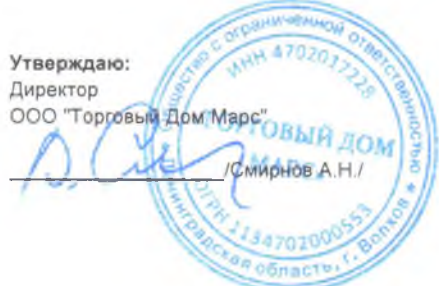

dana, :aí Согласовано: Директор Директор<br>МКОУ "Лодейиопольская СОШ Ne68" ументов Катковская Г.В.

## МЕНЮ ПРИГОТОВЛЯЕМЫХ БЛЮД МКОУ "ЛОДЕЙНОПОЛЬСКАЯ СРЕДНЯЯ ОБЩЕОБРАЗОВАТЕЛЬНАЯ ШКОЛА №68" (СТОИМОСТЬ 137,00)

" 03 " Mat 2024 r.

День: пятница Неделя: первая

÷,

Категория: 12 лет и старше

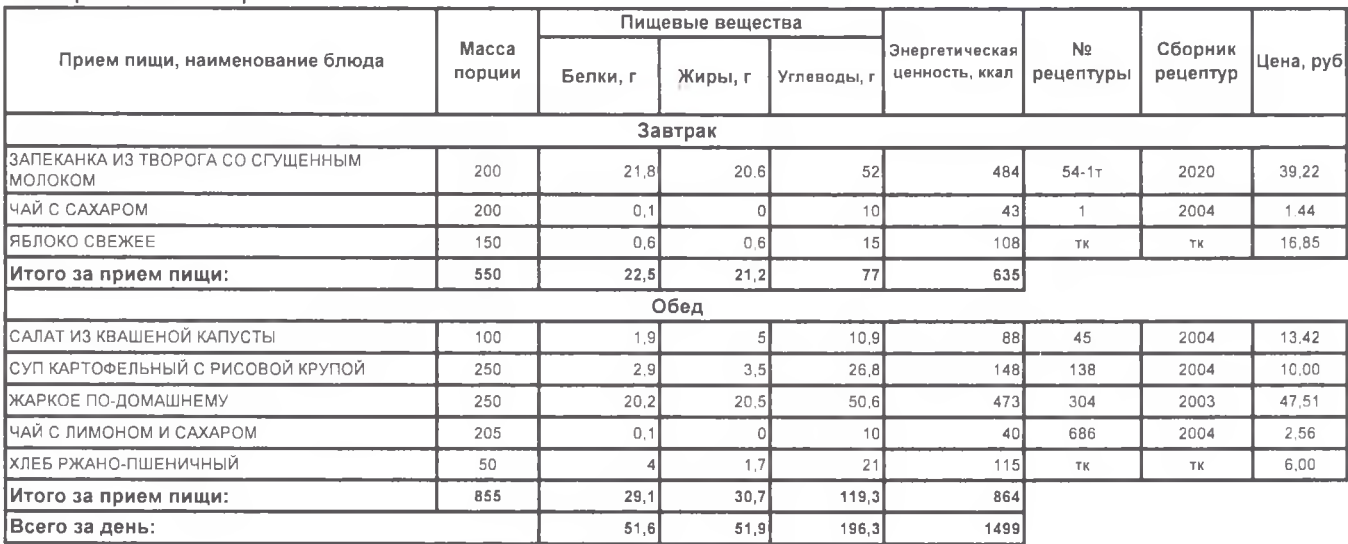

3AB. Производством fil (Курессессие В. А.)